# BUNDESGESETZBLATT **FÜR DIE REPUBLIK ÖSTERREICH**

Jahrgang 1989 Ausgegeben am 31. August 1989 174. Stück

**429 . Verordnung: Änderung des Lehrplanes der Hauptschule**

429. Verordnung des Bundesministers für Unterricht, Kunst und Sport vom 9. August 1989, mit der der Lehrplan der Hauptschule geändert wird

#### **Artikel I**

Auf Grund des Schulorganisationsgesetzes, BGBl. Nr. 242/1962, zuletzt geändert durch das Bundesgesetz BGBl. Nr. 327/1988, insbesondere dessen §§ 6 und 16, wird verordnet:

Die Verordnung des Bundesministers für Unterricht vom 4. Juni 1963, BGBl. Nr. 134/1963, mit welcher die Lehrpläne der Volksschule, der Hauptschule und der Sonderschulen erlassen werden, zuletzt geändert durch die Verordnung BGBl. Nr. 413/1987, wird hinsichtlich der Anlage B (Lehrplan der Hauptschule) wie folgt geändert:

1. Im ersten Teil (Allgemeine Bestimmungen) Z 2 (Unterrichtsprinzipien)

a) wird im vorletzten Absatz als vorletzter Halbsatz eingefügt:

"Vorbereitungen auf die Anwendung neuer Techniken, insbesondere der Informations- und Kommunikationstechniken, mit nach Schulstufen wechselnden Schwerpunkten;",

b) erhalten die bisherigen Z 3 bis 5 die Bezeichnung "4" bis "6" und wird als neue Z 3 eingefügt:

# $, 3.$  Integration von informations- und kommunikationstechnischer Grundbildung in **Unterrichtsgegenstände**

Die wachsende Bedeutung von neuen Techniken, insbesondere von Informations- und Kommunikationstechniken, im gesamten Leben hat Auswirkungen auf alle Unterrichtsgegenstände und macht die Integration von informations- und kommunikationstechnischer Grundbildung in das Gesamtkonzept, vornehmlich in der 3. und 4. Klasse, einer zeitgemäßen Allgemeinbildung notwendig.

In der 3. und 4. Klasse haben alle Unterrichtsgegenstände jene Aspekte informations- und kommunikationstechnischer Grundbildung zu berücksichtigen, die ihrem Fachbereich gemäß den jeweiligen Bildungs- und Lehraufgaben entsprechen. Dabei

sind von allen Unterrichtsgegenständen ihre jeweiligen Aspekte beizutragen und den Schülern auch je nach den Gegebenheiten des Unterrichtsgegenstandes Möglichkeiten zu eröffnen, Erfahrungen im Umgang mit Computern besonders durch Übung zu sammeln und auszuwerten. Darüber hinaus sind zur Erzielung einer entsprechenden Gesamtschau informations- und kommunikationstechnischer Grundbildung und einer angemessenen Geläufigkeit im Umgang mit dem Computer in der 3. Klasse eine Einstiegsphase und in der 4. Klasse eine Projektphase oder Projektwoche durchzuführen. Zur. Erreichung dieses Zieles sind in allen Pflichtgegenständen (ausgenommen Religion) jeweils die für eine Woche vorgesehenen Unterrichtseinheiten, in der 3. Klasse für die Einstiegsphase längstens bis zum Ablauf der siebenten Unterrichtswoche und in der 4. Klasse für die Projektphase bzw. -woche, zu verwenden. In der Einstiegsphase sind mindestens 12 Unterrichtsstunden für praktisches Üben am Computer vorzusehen."

2. Im zweiten Teil (Allgemeines Bildungsziel) wird im vierten Absatz vor dem Halbsatz "zu einer persönlichen Werthaltung" folgender Halbsatz eingefügt:

"zu einer grundsätzlichen und anwendungsorientierten Auseinandersetzung mit den neuen Informations- und Kommunikationstechniken sowie zu einer sinnvollen Nutzung dieser Techniken;".

3. Im dritten Teil (Allgemeine didaktische Grundsätze) Z 2 (Unterrichtsgestaltung — Erarbeitung und Verarbeitung) wird im ersten Absatz des Unterabschnittes "Lernvorgänge — Lehr- und Lernformen" nach dem Halbsatz "- sachlogisch angemessene Lehr- und Lernverfahren;" folgender Halbsatz eingefügt:

"— der Einsatz neuer Informations- und Kommunikationstechniken (Anwendung des Computers);".

4. Im vierten Teil (Stundentafel)

a) lautet nun die den Freigegenstand "Maschinschreiben" betreffende Zeile:

 $Masehinsch [en... - (2) (2) (2) (2) 2/4 3 a$ ";

b) tritt an die Stelle der die unverbindliche Übung "Berufskundliche Information" betreffenden Zeile folgende Zeile:

"Berufsorientierung und

Bildungsinformation<sup>5</sup>)........... = = 1 1 2"; c) wird dem Abschnitt "Unverbindliche Übun-

gen" angefügt:

"Einführung in die Informatik  $\ldots$   $\ldots$   $\ldots$   $\ldots$   $\ldots$   $\ldots$   $\ldots$   $\ldots$   $\ldots$   $\ldots$  2 2 4";

d) wird bei den Anmerkungen folgende Anmerkung 3 a eingefügt;

"3 a. Höchstens 4 Stunden in zwei aufeinanderfolgenden Schuljahren."

5. Im sechsten Teil (Lehrpläne der einzelnen Unterrichtsgegenstände), Abschnitt A (Pflichtgegenstände)

a) wird im Pflichtgegenstand "Deutsch"

aa) dem Abschnitt "Bildungs- und Lehraufgabe" folgender Absatz angefügt:

"In diesem Zusammenhang soll — insbesondere in der 3. und 4. Klasse — auch eine Einführung in die sinnvolle und kritische Nutzung von neuen Informations- und Kommunikationstechniken vor allem zur Informationsspeicherung und -rückgewinnung sowie zur Textverarbeitung erfolgen.",

bb) im Abschnitt "Didaktische Grundsätze" dem Unterabschnitt a) (für alle Leistungsgruppen) angefügt:

"Umgang mit neuen Informations- und Kommunikationstechniken:

Der Beitrag des Unterrichtsgegenstandes "Deutsch" besteht vor allem in der Förderung des Verständnisses grundlegender Arbeitsweisen am Computer, besonders beim Zurechtkommen mit Informations- und Ordnungssystemen sowie mit Standardanwendungen zur Textverarbeitung, Textgestaltung und zum Schriftverkehr.

Dies schließt auch kritisches Prüfen der Sinnhaftigkeit des Einsatzes von Computern mit ein. Der Werkzeugcharakter des Computers, der von Menschen gemacht bzw. verwendet wird, also auch von Menschen zu verantworten ist, soll in den Vordergrund gestellt werden.";

b) lautet im Pflichtgegenstand "Lebende Fremdsprache"

aa) in Englisch, Französisch der vierte Absatz des Abschnittes "Bildungs- und Lehraufgabe":

"Im Rahmen des Unterrichts sind den Schülern nach Möglichkeit Ziele und Arbeitsweisen einsichtig zu machen sowie zeitgemäße und zukunftsorientierte Lerntechniken zu vermitteln, die den selbständigen Fremdsprachenerwerb unterstützen.

Nur für Englisch:

Dabei soll auch eine sinnvolle und kritische Nutzung neuer Informations- und Kommunikationstechniken zur Informationsspeicherung und -rückgewinnung, zur gezielten Lernunterstützung sowie zum Arbeiten mit Texten (wie Textkonstruktion, Textmanipulation, Textverarbeitung) erfolgen.",

bb) in Englisch der fünfte Absatz der lit. a (für alle Leistungsgruppen) des Abschnittes "Didaktische Grundsätze":

"Der Veranschaulichung kommt in allen Phasen des Spracherwerbs größte Bedeutung zu. Audiovisuelle Medien (Tuchtafel, Tafelskizze, Folie, Gegenstände, Wandbilder, Filme, Dias, Video, Tonträger, Wort- und Bildkarten) sollen gezielt eingesetzt werden sowie neue Informations- und Kommunikationstechniken, insbesondere der Computer, sollen lernzielbewußt und schülerorientiert eingesetzt werden.",

cc) in Englisch der siebente Absatz der lit. a (für alle Leistungsgruppen) des Abschnittes "Didaktische Grundsätze":

"Zur Absicherung des Unterrichtsertrages ist gezielten, abwechslungsreichen Wiederholungen genügend Zeit zu widmen. Zu den letztgenannten beiden didaktischen Überlegungen (Motivation, Sicherung des Unterrichtsertrages) bieten neue Informations- und Kommunikationstechniken, insbesondere der Computer, zusätzliche Alternativen und Möglichkeiten in der Unterrichtsgestaltung und sollen daher unter Nutzung geeigneter, benutzerfreundlicher Software eingesetzt werden.";

c) wird im Pflichtgegenstand "Mathematik"

aa) im Abschnitt "Bildungs- und Lehraufgabe" am Ende des ersten Absatzes an die Stelle des Punktes ein Beistrich gesetzt und angefügt:

Verständnis für Denk- und Arbeitsweisen bei der Anwendung neuer Informations- und Kommunikationstechniken anzubahnen,",

bb) im Abschnitt "Bildungs- und Lehraufgabe" der zweite Absatz durch folgenden Wortlaut ersetzt:

"Dabei soll der Mathematikunterricht Beiträge zu allgemeinen Unterrichtsprinzipien, im besonderen Maße zu den Prinzipien "Vorbereitung auf die Arbeits- und Berufswelt", "Wirtschaftserziehung einschließlich Sparerziehung und Konsumentenerziehung", "Politische Bildung", in der 3. und 4. Klasse "Vorbereitung auf die Anwendung neuer Techniken, insbesondere der Informations- und Kommunikationstechniken" und "Umwelterziehung" liefern.",

cc) im Abschnitt "Bildungs- und Lehraufgabe" nach dem letzten Absatz folgender Absatz angefügt:

"Zum Erwerb von informations- und kommunikationstechnischer Grundbildung soll die Mathematik insbesondere das Verständnis für Arbeitsund Anwendungsweisen von Computern, vor allem hinsichtlich des Algorithmierens, Formalisierens und Symbolisierens, aber auch hinsichtlich des Veranschaulichens sowie des Kennenlernens verschiedener Arbeitserleichterungen entwickeln. In diesem Zusammenhang können unter Anleitung des Lehrers auch einige einfache Programme erstellt und am Computer angewendet werden.",

dd) im Abschnitt "Didaktische Grundsätze" vor dem Unterabschnitt "Projektorientierter Unterricht" eingefügt:

"Verständnisvoller Umgang mit neue n Informations- un d Kommuni kationstechnike n

Der Beitrag der Mathematik zur Auseinandersetzung mit neuen Informations- und Kommunikationstechniken besteht vor allem in der Förderung des Verständnisses grundlegender Arbeitsweisen des Computers, besonders unter Nutzung von ausgewählten Anwendungssystemen zur flexiblen Lösung mathematischer Aufgabenstellungen (wie Tabellenkalkulation und grafische Veranschaulichung).

Dies schließt auch kritisches Prüfen der Sinnhaftigkeit des Einsatzes von Computern mit ein. Der Werkzeugcharakter des Computers, der von Menschen gemacht bzw. verwendet wird, also auch von Menschen zu verantworten ist, soll in den Vordergrund gestellt werden.";

d) lautet der Pflichtgegenstand "Geometrisches Zeichnen":

# "GEOMETRISCHES ZEICHNEN

#### **Bildungs- und Lehraufgabe:**

Der Unterrichtsgegenstand Geometrisches Zeichnen soll zur Erreichung folgender fachübergreifender Ziele beitragen:

- Ausbilden und Schulen der Raumvorstellung;
- Erziehen zu sauberem und genauem Arbeiten sowie zu präzisem sprachlichem Ausdruck;
- Weiterentwickeln der Konzentrationsfähigkeit und Ausdauer;
- Fördern der Kreativität;
- Hinführen zu überlegtem und planmäßigem Arbeiten;
- Erziehen zu einem verantwortungsbewußtem Umgang mit technischen Geräten und Anlagen;
- Fördern des Verständnisses für Denk- und Arbeitsweisen bei der Anwendung neuer Techniken, insbesondere des Computers.

Insbesondere sind folgende fachspezifische Ziele anzustreben:

- Erlangen von Fertigkeit in der Handhabung zweckmäßiger Zeichengeräte einschließlich des Computers;
- Erlernen von Zeichentechniken für das Anfertigen sauberer und genauer Zeichnungen mit entsprechender Beschriftung und gegebenenfalls sinnvoller Farbgestaltung;
- Lösen von Konstruktionsaufgaben der ebenen Geometrie;
- Entwickeln von Raumanschauung und des räumlichen Denkens auch mit Computerunterstützung;
- Erfassen, Analysieren und sprachlich angemessenes Beschreiben von Eigenschaften geometrischer ebener Figuren und räumlicher Objekte;
- Anwenden geeigneter Problemlösungsverfahren;
- Darstellen räumlicher Objekte durch geeignete Abbildungsmethoden;
- Erkennen und Beschreiben von Form, Größe und Aufstellung eines Objektes aus der zeichnerischen Darstellung (Diskutieren eines Risses);
- Anfertigen von Handskizzen zum selbständigen Entwerfen einfacher räumlicher Objekte und zur Vorbereitung für eine weitere Bearbeitung mit geeigneter Software.

Der Unterricht im Geometrischen Zeichnen soll auch auf das Erkennen und Herstellen von Querverbindungen abzielen, insbesondere auch hinsichtlich der Computeranwendungen. Weiters sollen Einblicke in das Technische Zeichnen als Bestandteil vieler Berufe geboten und die Bedeutung der Zeichnung als Informationsträger vermittelt werden.

#### **Lehrstoff:**

Bei den einzelnen Stoffgebieten sind Tätigkeiten angeführt, die von den Schülern durchgeführt werden sollen. Diese Schüleraktivitäten beschreiben Lernrichtungen für die Behandlung der Stoffgebiete im Unterricht. Sie sind einerseits unmittelbare Lernziele, andererseits sollen durch sie die in der Bildungs- und Lehraufgabe formulierten allgemeinen Lernziele angestrebt werden. Das Ausmaß, in dem die verschiedenen Tätigkeiten durchgeführt werden, ist entsprechend ihrem Beitrag zu allgemeinen Lernzielen und entsprechend den Didaktischen Grundsätzen des Lehrplans vom Lehrer im Rahmen des § 17 des Schulunterrichtsgesetzes festzulegen.

In manchen Fällen sind diese Tätigkeiten nicht verpflichtend vorgesehen, was durch das Wort "allenfalls" (Erweiterungsstoff) aufgezeigt wird.

Die Reihenfolge, in der die einzelnen Schüleraktivitäten angegeben sind, entspricht einer gewissen

systematischen Darstellung, ist aber keine methodische Festlegung und für den Unterricht nicht verbindlich. Vielmehr ist ein sinnvolles Verbinden verschiedener Tätigkeiten und verschiedener Aspekte eines Themenbereiches wünschenswert.

#### 3. Klass e (1,5 Wochenstunden):

Durchführen von einfachen Konstruktionen zur Schulung im manuellen Gebrauch von Zeichengeräten, zur Aneignung von Zeichentechniken, zur Förderung der Sauberkeit, Genauigkeit und Ästhetik; Beschriften.

Allenfalls selbständiges Erstellen von einfachen Programmen für die Konstruktion elementarer ebener geometrischer Figuren und für deren Zusammensetzung zu komplexeren Gebilden, etwa zu Netzen einfacher ebenflächig begrenzter Körper (insbesondere Würfel, Oktaeder, Tetraeder) oder zu Ornamenten.

Verwenden von geeigneter Software zur interaktiven Durchführung geometrischer Konstruktionen, zur Erzeugung und zur Transformation von ebenen Figuren.

Arbeiten mit einem räumlichen kartesischen Rechtskoordinatensystem; Zeichnen und Diskutieren von axonometrischen Rissen einfacher ebenflächig begrenzter Körper durch koordinatenmäßiges Aufbauen, insbesondere von Schrägrissen in frontalen und horizontalen Bildebenen.

Allenfalls Verwendung von geeigneter Software zur Visualisierung der Entstehung von Rissen.

Zeichnen und Diskutieren von Grund-, Auf- und Kreuzrissen einfacher ebenflächig begrenzter Körper in einfacher Lage. Konstruieren axonometrischer Risse aus zugeordneten Normalrissen und umgekehrt.

Allenfalls Bestimmen der (wahren) Länge von Raumstrecken und Konstruieren von Netzen einfacher ebenflächig begrenzter Körper.

4. Klass e (1,5 Wochenstunden):

Konstruieren von Ellipsen, Parabeln und Hyperbeln.

Allenfalls selbständiges Erstellen von einfachen Programmen für die Konstruktion elementarer ebener geometrischer Figuren und für deren Zusammensetzung zu komplexeren Gebilden.

Zeichnen und Diskutieren von axonometrischen Rissen und von zugeordneten Normalrissen (Grund-, Auf- und allenfalls Seitenrisse) ebenflächig begrenzter Körper und technischer Objekte in einfacher Lage durch koordinatenmäßiges Aufbauen; Lesen und Anfertigen von Werkzeichnungen, auch unter Einsatz eines Computers.

Zeichnen und Diskutieren zugeordneter Normalrisse von Prismen und Pyramiden in einfacher Lage, die mit projizierenden Ebenen geschnitten werden; Zeichnen dieser Schnittfiguren in unverzerrter Gestalt.

Allenfalls Zeichnen und Diskutieren axonometrischer Risse von eben geschnittenen Prismen und Pyramiden.

Zeichnen und Diskutieren zugeordneter Normalrisse oder besonderer axonometrischer Risse (Horizontal- bzw. Frontalrisse) von Drehzylindern und Drehkegeln in einfacher Lage.

Allenfalls Zeichnen und Diskutieren zugeordneter Normalrisse von Drehzylindern in einfacher Lage, die mit projizierenden Ebenen geschnitten werden; Zeichnen dieser Schnittfiguren in unverzerrter Gestalt.

Konstruieren von Netzen und allenfalls von Abwicklungen.

Verwenden von geeigneter Software etwa zur Visualisierung von geometrischen Abbildungen, zur Darstellung von Bewegungsvorgängen, zum Generieren und zur Darstellung von räumlichen Objekten, zur Veränderung von Objekten und von Darstellungsparametern zur Erreichung einer möglichst guten Bildwirkung oder zum Aufzeigen verschiedener Zugänge zum selben Objekt (zB Ecken-, Kanten-, Flächenmodelle, Entstehung durch Bewegungen).

#### **Didaktische Grundsätze:**

Im Unterricht soll den Schülern Gelegenheit zu produktivem und kreativem Arbeiten geboten werden, und zwar sowohl in Einzelarbeit als auch in kooperativen Arbeitsformen. Damit sollen auch die Freude an der Form geweckt und das ästhetische Empfinden geschult werden. Die Schüler sollen zur Auseinandersetzung mit geometrischen Formen und deren Anwendung in der Technik motiviert werden. Durch interaktives Arbeiten am Computer sollen Motivation und Kreativität des Schülers gefördert werden.

Den Schülern soll Gelegenheit geboten werden, die erworbenen Kenntnisse und Fertigkeiten auf Probleme aus ihrer Umwelt oder bei fächerübergreifenden Vorhaben und Projekten anzuwenden.

Eine möglichst saubere und genaue Ausführung unter Beachtung der Übersichtlichkeit (Platzeinteilung) und der entsprechenden Beschriftung (auch mit Schablone) ist laufend anzustreben. Auf zweckmäßige und normgerechte Verwendung verschiedener Linienbreiten und Linienarten ist zu achten. Das Ausmaß der Zeichnungen, die mit Bleistift, mit Tusche oder mit dem Computer ausgeführt werden, ist vom Lehrer unter Berücksichtigung der zur Verfügung stehenden Geräte und der zeitlichen Möglichkeiten festzulegen, wobei keine dieser drei Techniken vernachlässigt werden soll. Der Schüler ist zu laufender Kontrolle der Richtigkeit und

Genauigkeit seiner Arbeit anzuhalten. Ein sinnvoller Einsatz des Computers soll die Effizienz des Unterrichts im Geometrischen Zeichnen steigern, insbesondere dort, wo der Computereinsatz herkömmlichen Methoden überlegen ist; der Schüler soll dabei stets zur räumlichen Interpretation der Bilder angeleitet werden.

Bei der Körperdarstellung ist vorwiegend von räumlichen Objekten aus dem Erfahrungsbereich der Schüler auszugehen, wobei außer der sprachlichen Beschreibung auch andere Hilfsmittel, wie etwa Modelle, anschauliche Skizzen, Overhead-Folien, Fotos, Dias, Anaglyphen (3-D-Bilder) und Körpernetze, eingesetzt werden können. Durch Computersimulation soll die Phase des realen Begreifens ergänzt werden. Die Schüler sollen zum Anfertigen anschaulicher Skizzen und zum sprachlich richtigen Beschreiben der gezeichneten Objekte angeleitet werden. Unter Rücksichtnahme auf Anwendungen in der Technik ist die Darstellung von Voll- und Halbschnitten vor allem bei Drehzylinder und Drehkegel sinnvoll. Zur Herstellung des Realitätsbezugs ist die selbständige Anfertigung von Modellen zweckmäßig. Der Unterschied zwischen Projektionsvorgang und Ergebnis der Projektion (Riß) und somit auch zwischen Objekt und dessen Bild muß verständlich gemacht werden.

Zur individuellen Förderung der Schüler sollen Maßnahmen der inneren Differenzierung erfolgen."

6. Im sechsten Teil (Lehrpläne der einzelnen Unterrichtsgegenstände), Abschnitt C (unverbindliche Übungen)

a) tritt an die Stelle der unverbindlichen Übung "Berufskundliche Information" folgende unverbindliche Übung "Berufsorientierung und Bildungsinformation" :

# **"BERUFSORIENTIERUNG UND BILDUNGS-INFORMATION**

#### **Bildungs- und Lehraufgabe:**

Die unverbindliche Übung "Berufsorientierung und Bildungsinformation" geht von persönlichen Erlebnissen und Erfahrungen der Schülerinnen und Schüler mit schöpferischer Tätigkeit bzw. Arbeit aus. Sie leistet einen Beitrag zur Förderung der Persönlichkeitsbildung sowie zur Klärung weiterer Lebenswege.

Durch die "Berufsorientierung und Bildungsinformation" sollen Kenntnisse vermittelt und Fähigkeiten gefördert werden, die den Lernenden eine bessere Orientierung in der Arbeits- und Berufswelt ermöglichen und sie auf das Arbeitsleben vorbereiten. Sie sollen dadurch Entscheidungs- bzw. Orientierungshilfen für ihre weitere persönliche Entwicklung sowie für ihre individuelle Berufsfindung und Bildungslaufbahn erhalten.

Für die unverbindliche Übung "Berufsorientierung und Bildungsinformation" ergeben sich daraus folgende Lehr- und Lernbereiche:

Die Lernenden sollen sich erfahrungsorientiert mit Arbeit auseinandersetzen und den Stellenwert der Arbeit für die persönliche Entfaltung und das Zusammenleben der Menschen erkennen. Arbeit im weiteren Sinn und Erwerbsarbeit in besonderen beeinflussen die künftige Lebensplanung und Lebensgestaltung maßgeblich.

Die Lernenden sollen sich mit Anforderungen, Entwicklungen und Technologien in der Arbeitsund Berufswelt auseinandersetzen. Zeitgemäße und zukunftsorientierte Berufsanforderungen verlangen zunehmend die Bereitschaft und Fähigkeit zu lebenslangem Lernen, ein hohes Maß an Ich-Stärke, Kreativität, Moblität, Natur- und Technikverständnis und ähnliche dynamische Fähigkeiten, wie Problemlösen, das Vermögen, Initiativen zu ergreifen, kooperativ und solidarisch zu handeln sowie Selbstvertrauen zu zeigen, sollen selbsttätig in geeigneten Arbeitsformen (zB in Projekten) erlebt und erfahren werden.

Die Lernenden sollen befähigt werden, sich mit Informationsangeboten auseinanderzusetzen, diese zu beurteilen, Wege zu Informationen und Beratungsangeboten eigeninitiativ zu finden und zu nutzen.

Die Lernenden sollen sich mit ihren persönlichen Berufswünschen und Bildungsmöglichkeiten beschäftigen. Die Entwicklung und Bedingtheit ihrer Interessen, Neigungen, Fähigkeiten und Fertigkeiten sowie fremde und eigene Erwartungen sollen mit der Situation auf dem Arbeitsmarkt und den Berufsanforderungen verschiedener Berufe in Relation gesetzt werden. Die Lernenden sollen angeregt werden, Richtlinien nicht nur nach wirtschaftlichen Kriterien, sondern auch nach Selbstverwirklichungs- und Zukunftsgestaltungsmöglichkeiten zu erstellen.

#### Lehrstoff:

3. und 4. K 1 a s s e (je 1 Wochenstunde):

**Bildungsziele:**

**Lehrstoff:**

Der Unterricht soll dazu führen, daß die Lernenden

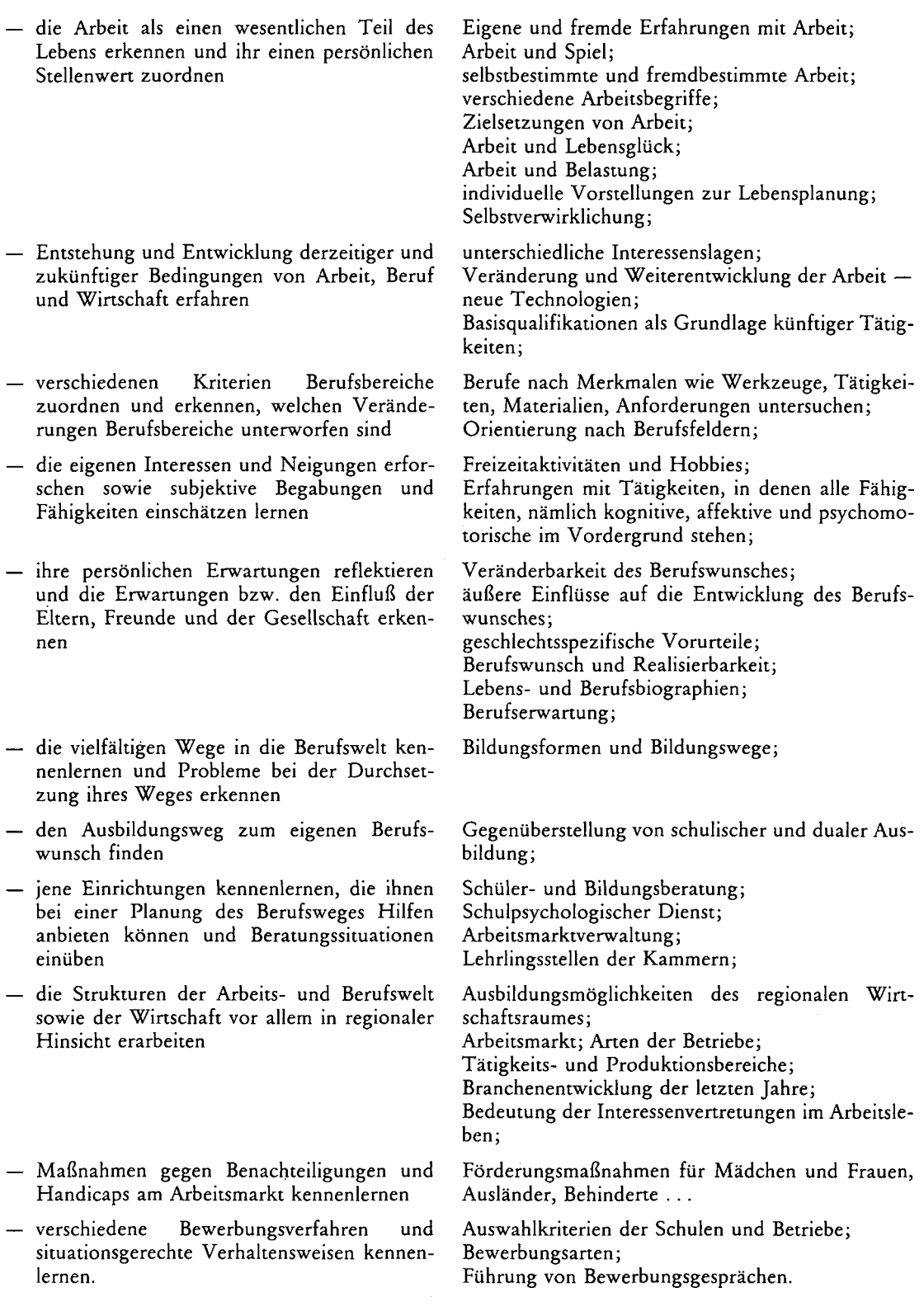

# **Didaktische Grundsätze:**

In der Unterrichtsgestaltung, dh. in der methodisch-didaktischen Umsetzung der Bildungsziele, sind die Hauptintentionen besonders zu beachten:

Die unverbindliche Übung leistet einen Beitrag zur Persönlichkeitsbildung; weiters werden Hilfen für die Planung des künftigen Lebensweges angeboten. Im Rahmen der unverbindlichen Übung soll darüber hinaus ein gemeinsamer Entwicklungspro-

zeß der Gruppe in Gang gesetzt werden. Die schöpferischen Kräfte der Kinder werden geweckt, gepflegt, gefördert und weiterentwickelt.

Die didaktische Einheit von intellektueller, affektiver und charakterlicher Erziehung zur Bildungsund Berufsbereitschaft soll zur Allgemeinbildung beitragen. Die Lernenden werden ermuntert, ihre Erfahrungen mit der Freude am Planen, Schaffen und Präsentieren eigener Werke einzubringen.

Persönliche Erfahrungen und Erlebnisse der Kinder mit (meist unbezahlter, überschaubarer) Arbeit stehen im Vordergrund und bilden Anknüpfungspunkte für die Bearbeitung des Bereiches der Erwerbsarbeit.

Eine Orientierung in der vielfältigen Arbeitsund Berufswelt bzw. die Auseinandersetzung mit den verschiedenen Aspekten, unter denen man Arbeit betrachten kann (Zweck, Bedingungen, Enstehung, Funktionen, . . .), bedingt von den einzelnen Fachgebieten her eine entsprechend vielfältige Annäherung und Sichtweise; zur Zusammenschau dieser Bereiche trägt die unverbindliche Übung bei. Im Unterricht soll so oft wie möglich vom Erfahrungs- und Erlebnisraum der Kinder ausgegangen werden. Das Gelernte soll vorwiegend in kreativen, kooperativen, selbsttätigen Arbeits- und Sozialformen umgesetzt werden; erfahrungs- und handlungsorientierte Vorhaben bzw. fächerübergreifende Projekte bieten sich an.

Ein weiteres Ziel der unverbindlichen Übung ist das Hinführen der Lernenden zu einem Prozeß einer Bildungs- und Berufswahl. Die eigene Familie ist für die meisten Jugendlichen in Fragen der Bildungs- und Berufsplanung wichtigste Entscheidungsinstanz. Daher ist ihre Einbeziehung in den Prozeß der Berufsorientierung und Bildungsinformation anzustreben. Der Optimierung und Einübung von Beratungssituationen und zielführender Informationsbeschaffung kommt große Bedeutung zu.

Anschaulichkeit im Unterricht kann gefördert werden durch: Filme, Diskussionen, Biographien, Museen, Ausstellungen, Informationsmessen, Interviews, Rollen- und Planspiele, Betriebserkundungen, Schulbesuche, Literatur aus der Arbeitswelt . . . ",

b) wird nach der unverbindlichen Übung "Biologie und Umweltkunde" angefügt:

### **"EINFÜHRUNG IN DIE INFORMATIK**

#### **Bildungs- und Lehraufgabe:**

Der Einführung in die Informatik kommt die Aufgabe zu, die auf diesem Gebiet in den übrigen Gegenständen gewonnenen Fertigkeiten, Fähigkeiten, Kenntnisse, Erfahrungen und Einstellungen zu vertiefen bzw. zu erweitern. Dadurch sollen die Schüler befähigt werden, stark interessensorientierte Arbeiten in selbst organisierter, selbsttätiger Weise sowohl individuell als auch in der Gruppe durchzuführen.

Vertrautheit und Geläufigkeit mit einer bestimmten Anwendersoftware sollen es den Schülern erleichtern, Interesse für größere Zusammenhänge zu entwickeln. Andere Nutzungsmöglichkeiten von Anwendersoftware als die eigenen — wie zB betriebliche Anwendungsmöglichkeiten — sollen kennengelernt werden. Die Lernenden sollen zu eigenständig verantwortungsvoller Auseinandersetzung mit persönlichen, wirtschaftlichen, technischen, sozialen und kulturellen Aspekten neuer Informations- und Kommunikationstechniken befähigt werden.

Die unverbindliche Übung soll den Jugendlichen helfen, in ihrem künftigen Leben ihren Beitrag zur sozialen Beherrschung und Gestaltung neuer Technologien zu leisten.

Im speziellen sollen die Lernenden

- Sicherheit im Umgang mit und in der Bedienung von Computern sowie jedenfalls einer der im Lehrstoff angeführten Arten von Anwendersoftware gewinnen,
- Problemlösungen planvoll durchführen zu können,
- Einblicke in die Denk- und Arbeitsweisen neuer Technologien und ihrer verschiedenen Anwendungsmöglichkeiten gewinnen,
- Verständnis für Entstehung und Grundlagen der neuen Technologien entwickeln,
- den verantwortungsbewußten Umgang mit technischen Geräten lernen,
- die Bereitschaft zu kooperativen Arbeitsformen weiterentwickeln,
- sich mit emotionalen und sozialen Aspekten des Verhältnisses Mensch und Technik sowie unterschiedlichen Zugangsformen und Interessenstandpunkten zu neuen Techniken auseinandersetzen,
- die vielfältigen Möglichkeiten, aber auch Grenzen und Gefahren neuer Technologien einschätzen können,
- Maßnahmen zur Verhinderung gesundheitlicher Beeinträchtigungen durch die Arbeit an den Geräten,
- sich ein Urteil über gegenwärtige und zukünftige mögliche Veränderungen der Lebenswirklichkeit bilden können.

# **Lehrstoff:**

Der Lehrstoff hat Angebotscharakter. Zur Sicherstellung einer Vertiefung und Erweiterung des integrativen Einsatzes neuer Informations- und Kommunikationstechniken, insbesondere des Computers, ist eine exemplarische Auswahl zu treffen.

Grundlegende Handhabungsfertigkeiten:

- praxisgerechte Systembedienung
- Benützung der Tastatur
- Umgang mit Speichermedien
- Starten von Programmen
- Handhaben von verschiedenen Benutzeroberflächen
- Eingabe- und Ausgabemöglichkeiten
- Betriebssystem: grundlegende Befehle, Fehlermeldungen

Verfahren zur Problemlösung:

- Problemanalyse
- schrittweise Verfeinerung
- zyklisches Vierphasenmodell

Textverarbeitung:

- Grundfunktionen
- Texterstellung
- Textbearbeitung
- Textgestaltung und Graphik

Dateiverwaltung:

- Grundfunktionen
- Selektieren von Datensätzen
- Datenstrukturen
- Aufbau von eigenen Masken
- Zugriffsbeschränkung; Paßwort

Tabellenkalkulation:

- Arbeitsblattaufbau
- Benützen von fertigen Rechengefügen
- Ausdrücken von Abhängigkeiten (Formeln, Adressierung)
- Graphik und Konstruktion:
- Textgestaltungsmöglichkeiten
- Präsentationsgraphik
- Veranschaulichung von Größen und Zahlen
- Konstruktion von Flächen und Körperrissen
- Körperdarstellungen
- Kreatives Gestalten

Selbständiges Erstellen einfacher Programme:

- lineare Anweisungsfolge
- Schleifen
- Verzweigungen

Meß-, Steuerungs- und Regeltechnik

Die vielfältigen Einsatzmöglichkeiten neuer Informations- und Kommunikationstechniken, insbesondere des Computers:

im persönlichen Bereich

in der Schule

im Haushalt

im Freizeitbereich

- in der Arbeits- und Berufswelt
- in den Medien
- in der Kunst

in Forschung und Wissenschaft

durch den Staat

Wertende und normative Aspekte der Auswirkungen neuer Technologien in wirtschaftlicher, kultureller, persönlicher und sozialer Hinsicht:

Rationalisierung und Automation

Humanisierung der Arbeitswelt

Kontrollmöglichkeiten und Kontrollmechanismen

Datenschutz, Urheberrecht, Schutz vor Viren Konsumentenschutz

Weiterentwicklungstendenzen und Zukunftsperspektiven

# **Didaktische Grundsätze:**

Im Unterricht in Informatik steht weitgehend selbst organisiertes selbsttätiges Lernen ebenso im Vordergrund wie angeleitetes Ausprobieren, eigenständiges Experimentieren und Erkennen sowie das Bewältigen vom Schüler selbst ausgewählter Aufgabenstellungen. Das praktische Arbeiten am Gerät hat daher besondere Bedeutung. Durch interaktives Arbeiten am Computer sollen Motivation und Kreativität des Schülers gefördert werden. Bei der Wahl der Aufgabenstellungen ist nach Möglichkeit von der Erfahrungs- und Erlebniswelt der Schüler auszugehen; es sollen möglichst verschiedenartige Anwendungsbeispiele auch unter Berücksichtigung individueller Zugangsformen gewählt werden. Subjektiv nützliche und sinnvolle Aufgabenstellungen sollen mit dem Computer zweckorientiert bearbeitet werden.

Der Schüler soll darüber hinaus den Zweck und die Einsatzmöglichkeiten der von ihm verwendeten Software im persönlichen und wirtschaftlichen Bereich kennenlernen. Er soll dabei angeregt werden, sich sowohl mit technischen und organisatorischen Problemen der Datenverarbeitung auseinanderzusetzen als auch mit den wirtschafts- und gesellschaftspolitischen Hintergründen zu beschäftigen. Er soll auch die Möglichkeiten, Gefahren und versteckte Inhalte von Computerspielen kennenlernen.

Der komplexe Bereich neuer Technologien und neuer Techniken bedarf auch adäquater kooperativer Arbeitsformen. Unterrichtsformen, wie Gruppenarbeit, Teamarbeit und projektorientierter Unterricht, sind dem Unterrichtsgegenstand Informatik daher besonders angemessen.

Das Verständnis für Einsatz und Auswirkungen neuer Technologien soll nach Möglichkeit auch durch Lehrausgänge oder Exkursionen, aber auch durch den vielseitigen Einsatz von verschiedenen Medien und durch eine abwechslungsreiche Unterrichtsgestaltung gefördert werden.

# **Artikel II**

Diese Verordnung tritt wie folgt in Kraft:

- 1. Art. I Z 1, 2, 3 und 5 hinsichtlich der 3. Klasse mit 1. September 1990 und hinsichtlich der 4. Klasse mit 1. September 1991,
- 2. Art. I Z 4 und 6 hinsichtlich der 2. und 3. Klasse mit 1. September 1989 und hinsichtlich der 4. Klasse mit 1. September 1990.

#### Hawlicek

Druck der Österreichischen Staatsdruckerei